**Advertising Design & Graphic Arts New York City College of Technology** The City University of New York

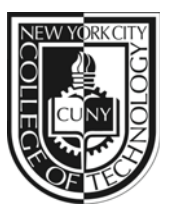

Instructor: M. Genevieve Hitchings Office: N1127 Phone: 718-260-5823 Office Hours: Monday: 1:30pm-2:30pm

**GRA3611 Vector Art Editing <b>CONCERCT** Wednesday: 8am-11.20am Email: mhitchings@citytech.cuny.edu Website: www.artorium.com/instruction Wednesday: 11.30am – 12.30pm

# **Course Description**

An advanced course that continues to develop how to create, correct, and modify graphics. Students will learn advanced techniques for design, illustration and production on the computer, how to simplify path points and specify the flatness value for optimized files. Students are exposed to professional techniques and tools using software such as Adobe Illustrator and Bridge on the Macintosh operating system. 4 cl hrs, 3 cr

Prerequisites Raster & Vector Graphics, AD 360, GA 508

#### **Attendance (College) and Lateness (Department) Policies:**

A class roster roll will be taken at the beginning of each class. Only two absences may be allowed. After two absences, a student may be withdrawn because of unsatisfactory attendance (code WU). Students arriving after the roll is taken will be marked "late." Students may be notified at the earliest opportunity in class after they have been absent or late. After being absent two times or equivalent (2 lateness = 1 absence), a student may be asked to withdraw from the class (code W before the College drop deadline, 4/9/08) or may be withdrawn from the class (code WU).

## **Academic Integrity Standards**

You are responsible for reading, understanding and abiding by the NYC College of Technology Student Handbook, "Student Rights & Responsibilities," section "Academic Integrity Standards." Academic dishonesty of any type, including cheating and plagiarism is unacceptable. "Cheating" is misrepresenting another student's efforts/work as your own. "Plagiarism" is the representation of another person's work, words or concepts as your own.

#### **Course Objectives**

- Design and develop an overarching multi -part design project
- Apply critical thinking skills supported by research
- Present a design project logically and convincingly
- Identify and apply strategies for design in five sub disciplines: product design, packaging, corporate communications, advertising, environmental design and information graphics.
- Create various complex vector graphics.
- Reflect learning from engaging challenging resource material that a student will interpret appropriately and accurately in his/her own words and following ethical guidelines for intellectual property.

# **Teaching/Learning Method**

- Show and Tell happenings within the field (websites, magazines, nyc)
- Review homework place in 'ghitchings' drop box on the server
- In-class critique of work provide feedback
- Lectures, lessons and software demonstrations
- Discuss projects and assignments
- In-class lab time to work on assignments
- Class blog (www.artorium.com/instruction)

## **Grading**

Students are responsible for completing all projects within project deadlines. Students will be evaluated on aesthetic and conceptual excellence, strong process development, dynamic verbal participation, timeliness, attendance and adherence to a professional level of communication and responsibility

Student performance will be evaluated based upon the following criteria:

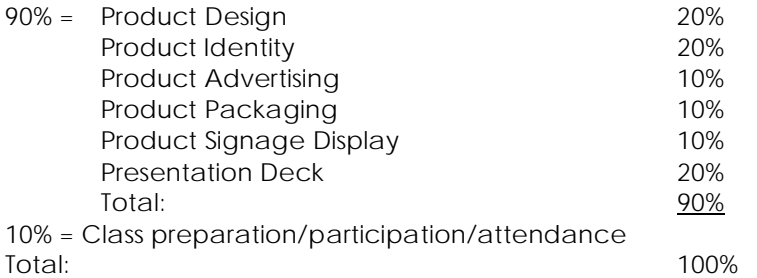

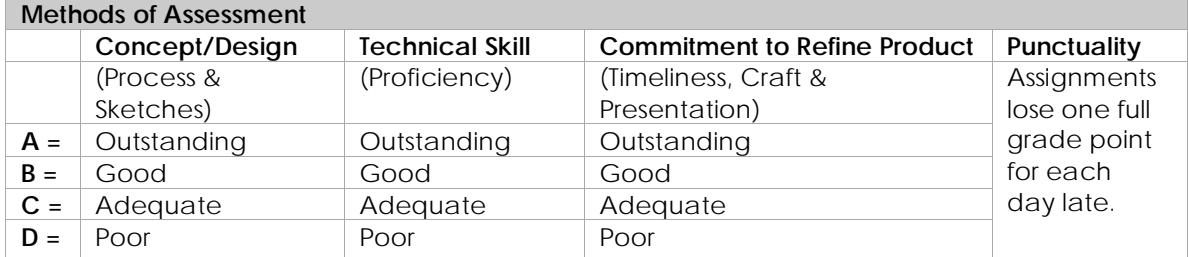

# **Project**

Students will be given a product to redesign and create a comprehensive multi-piece marketing campaign to effectively introduce and establish that product in the marketplace.

The project's final presentation will be in the form of a project deck and final comps (*if appropriate*). Students will chose one product from a choice of three provided by instructor.

1. Sneakers 2. Juice 3. \_\_\_\_\_\_\_\_\_\_\_\_\_

## **Class Policy:**

1. If you miss a class, or know you will be missing a class, you must send me an email. 2. Keep and backup all the exercises and projects that you have created

throughout the semester.

3. You are expected to keep up with the class blog (www.artorium.com/instruction).

# **Required Text**

None

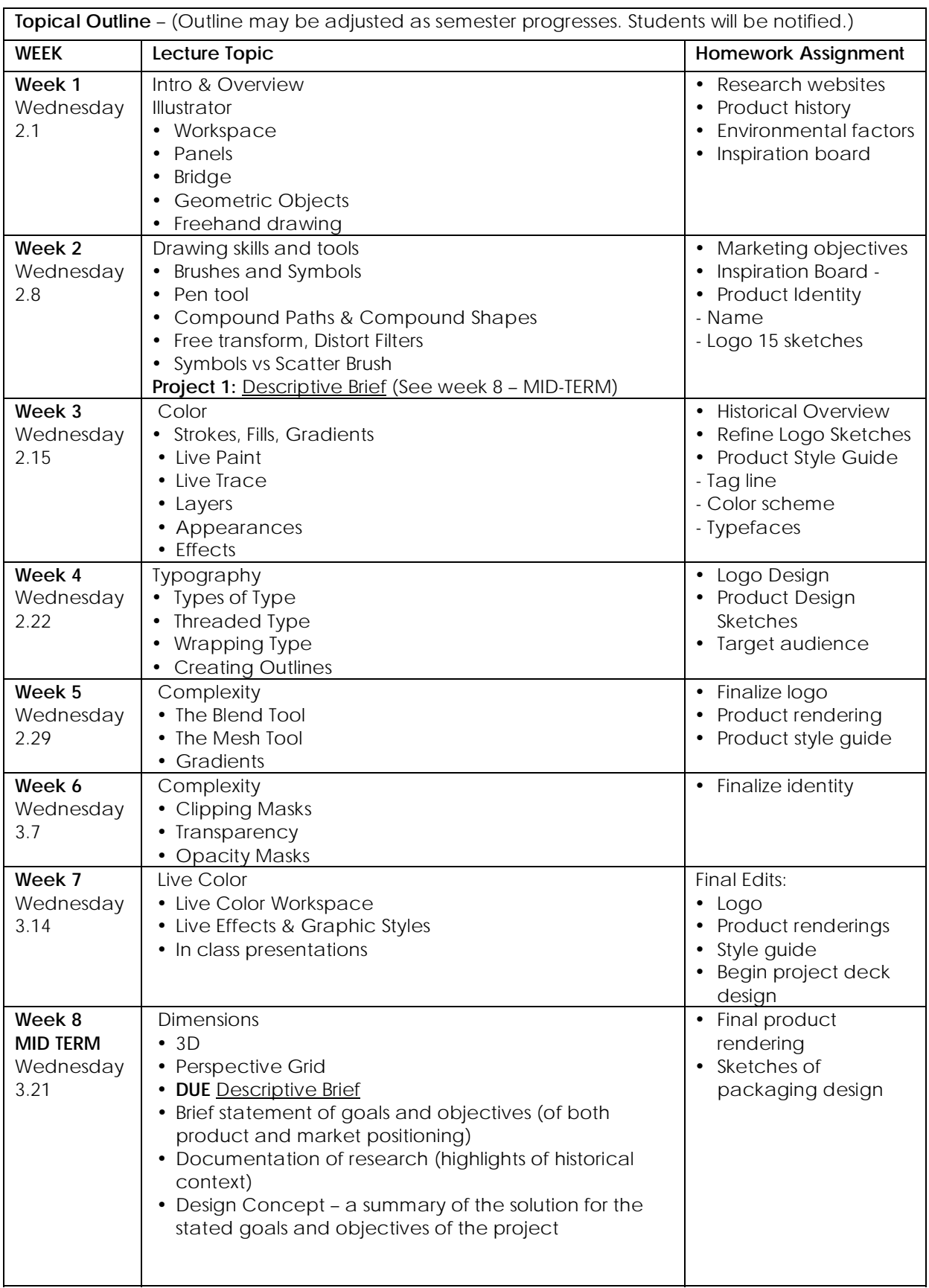

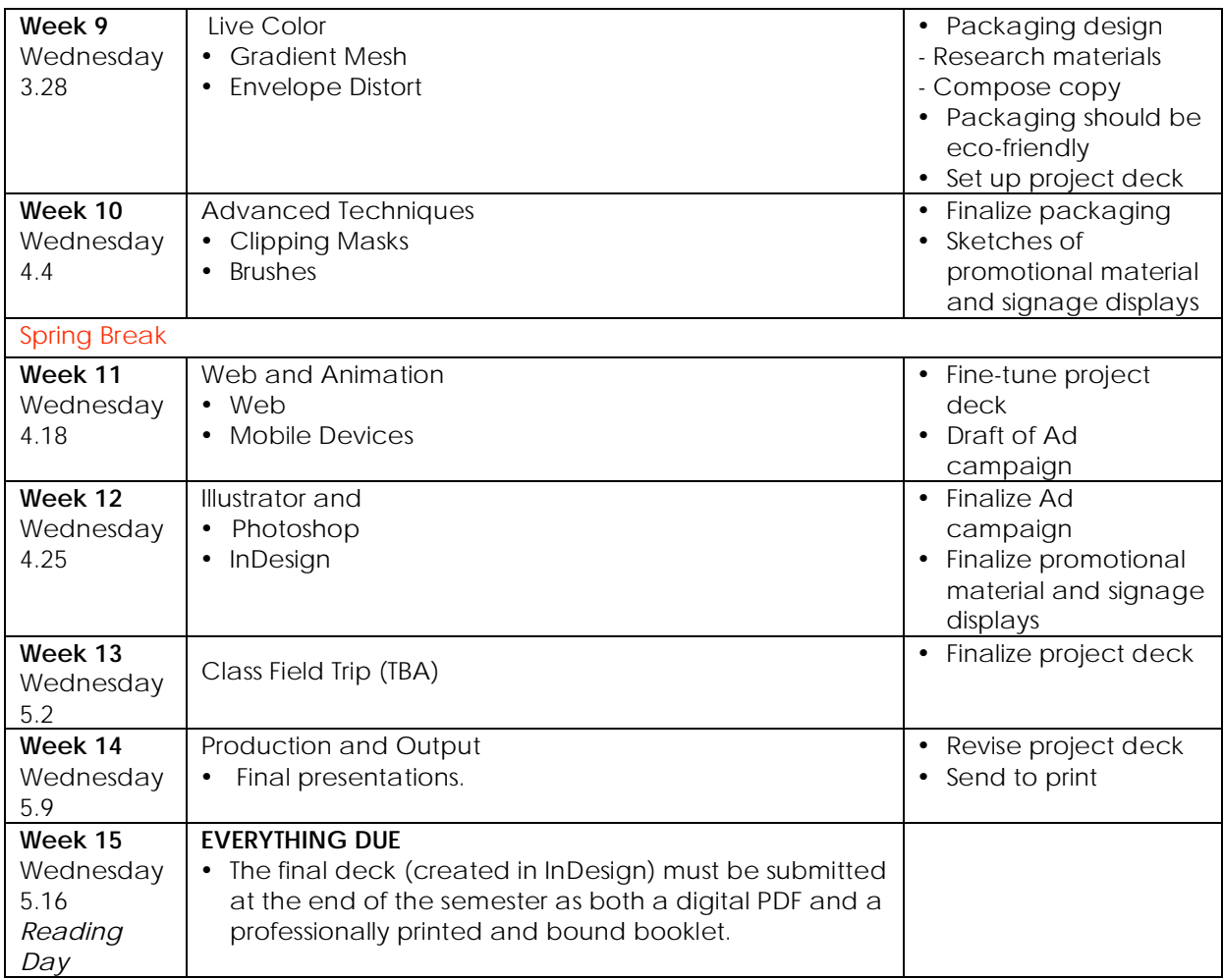